# Machine-Level Programming III - Procedures

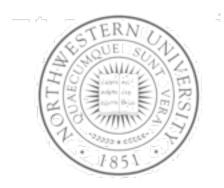

Today

- IA32 stack discipline
- Register saving conventions
- Creating pointers to local variables

Next time

Structured data

Chris Riesbeck, Fall 2011

# IA32 Stack

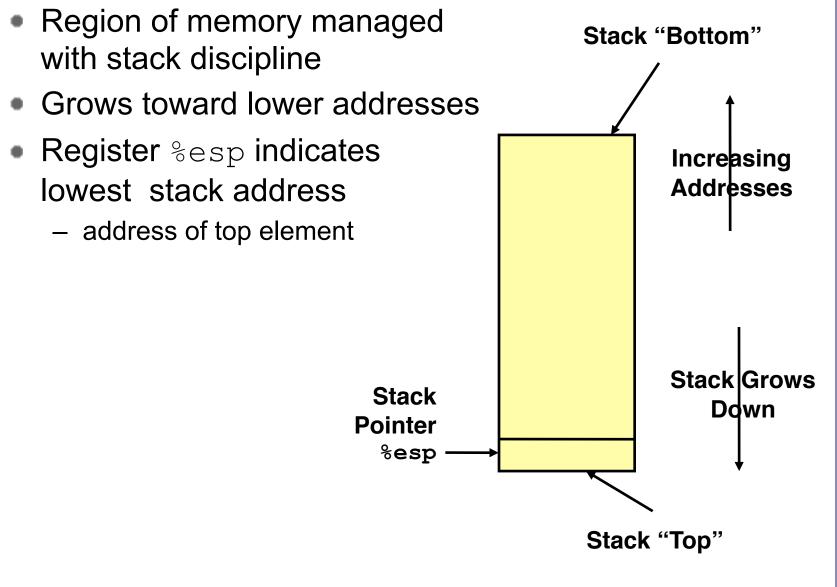

# IA32/Linux stack frame

- Current stack frame ("Top" to Bottom)
  - Parameters for function about to call
    - "Argument build"
  - Local variables
    - If can't keep in registers
  - Saved register context
  - Old frame pointer
- Caller stack frame
  - Return address
    - Pushed by call instruction
  - Arguments for this call

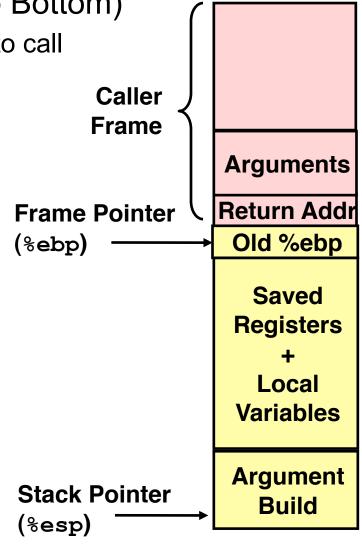

# IA32 Stack pushing

- Pushing
  - pushl **Src**
  - Fetch operand at Src
  - Decrement %esp by 4
  - Write operand at address given by %esp

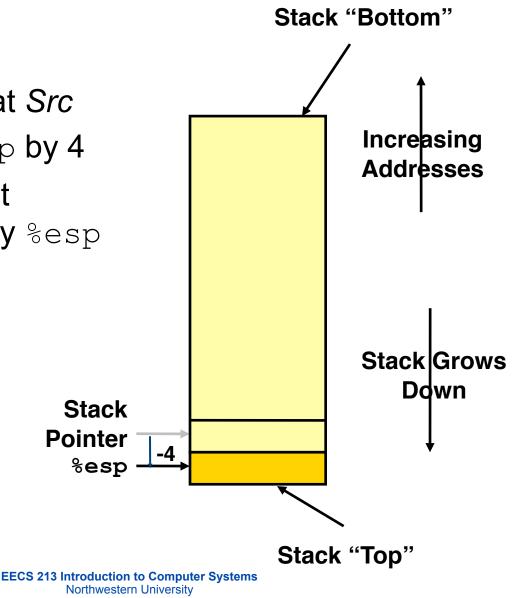

# IA32 Stack popping

- Popping
  - popl **Dest**
  - Read operand at address given by %esp
  - Increment %esp by 4
  - Write to Dest

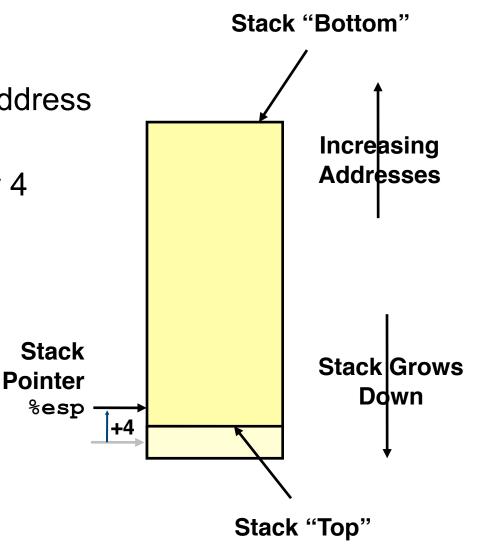

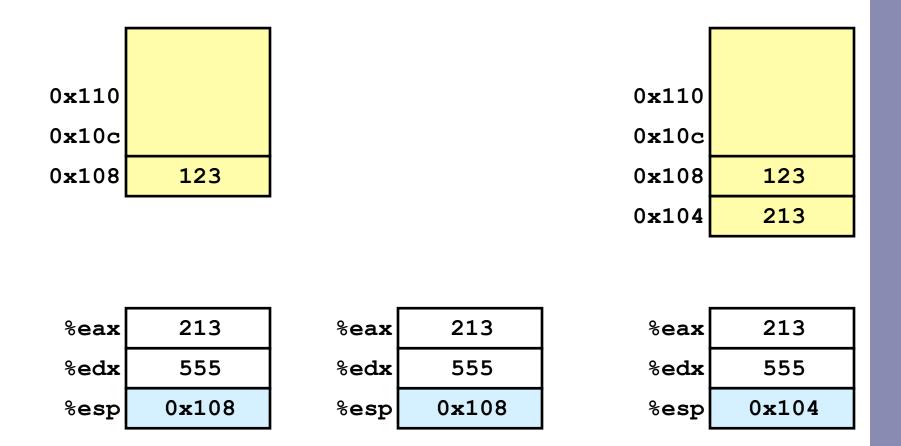

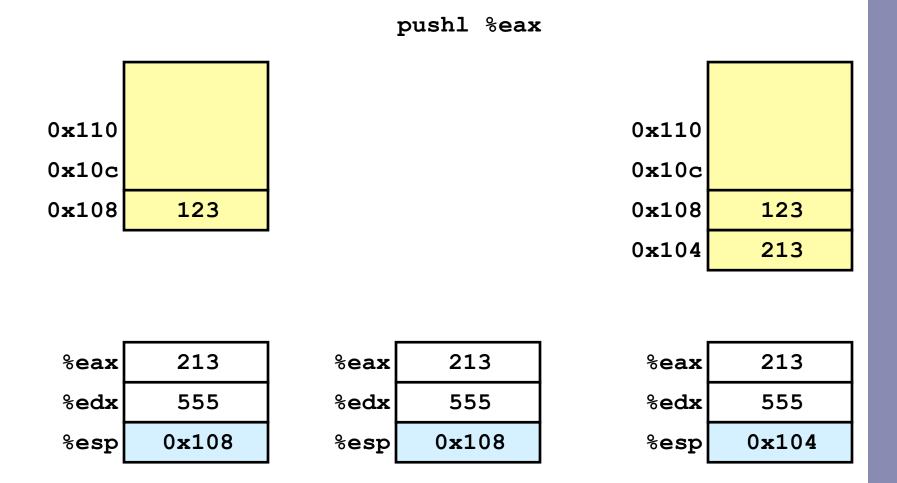

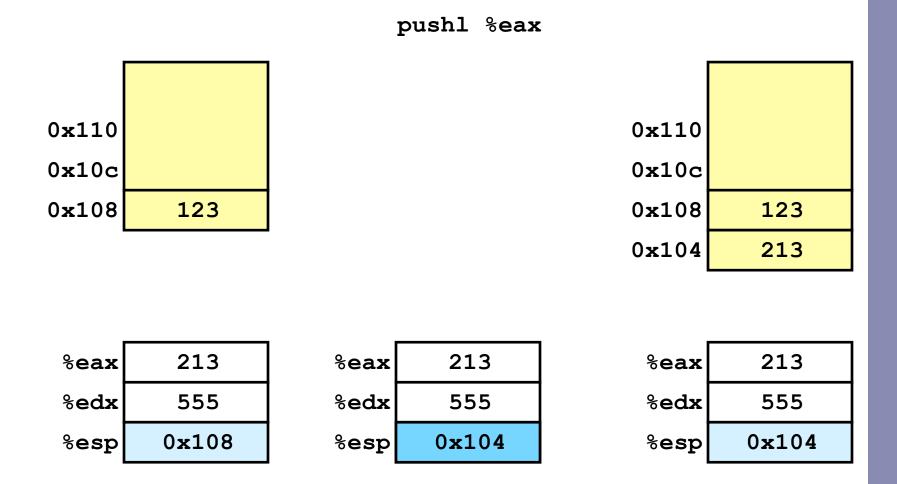

6

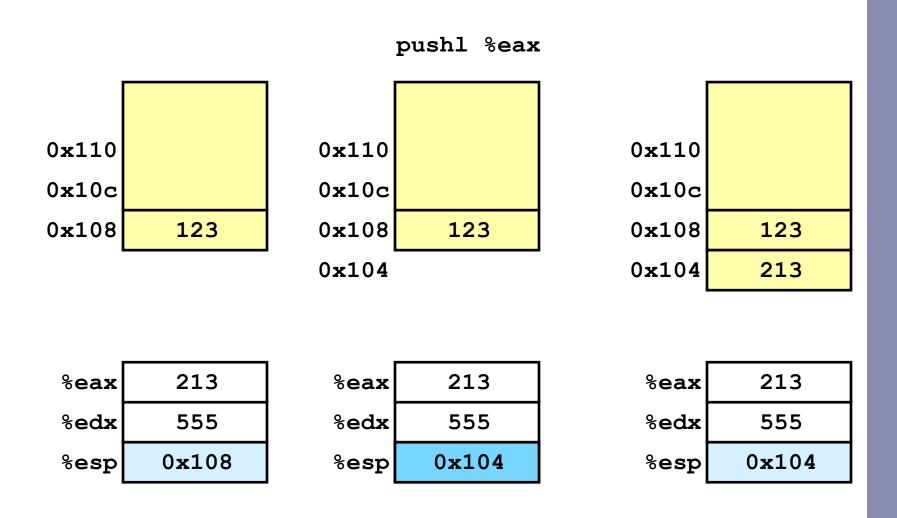

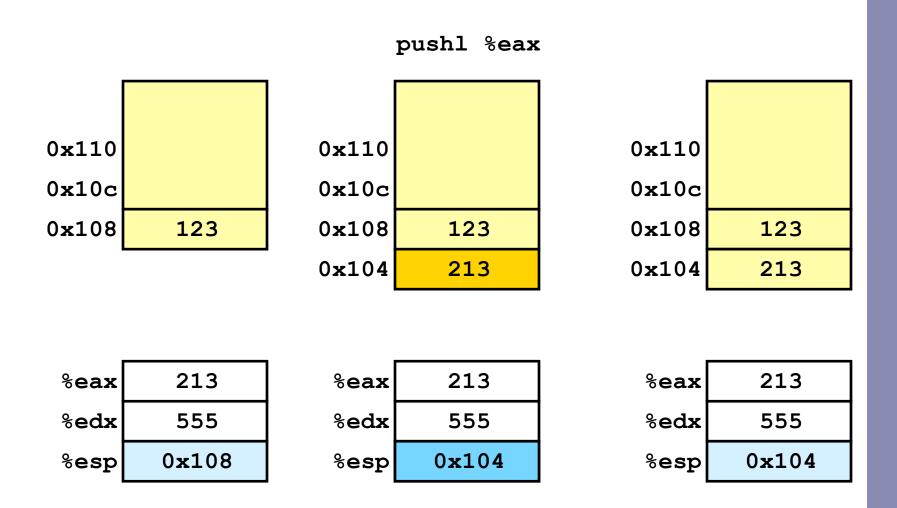

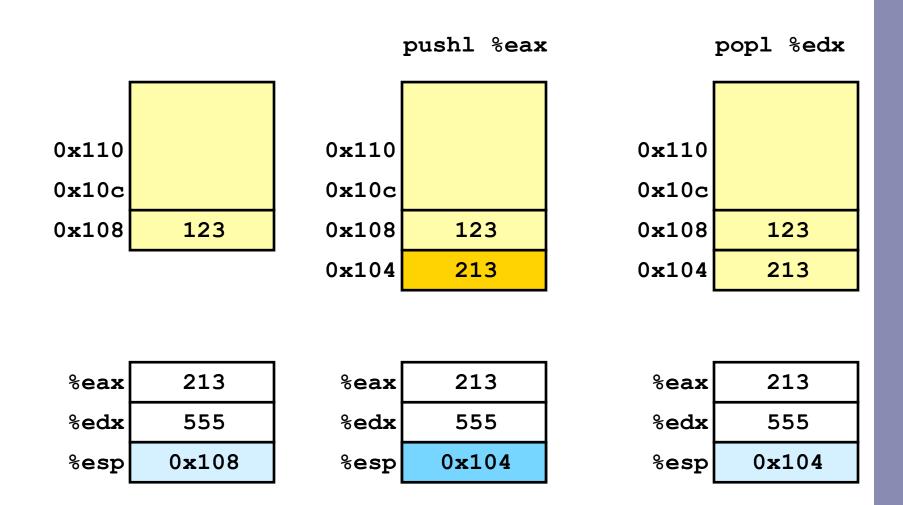

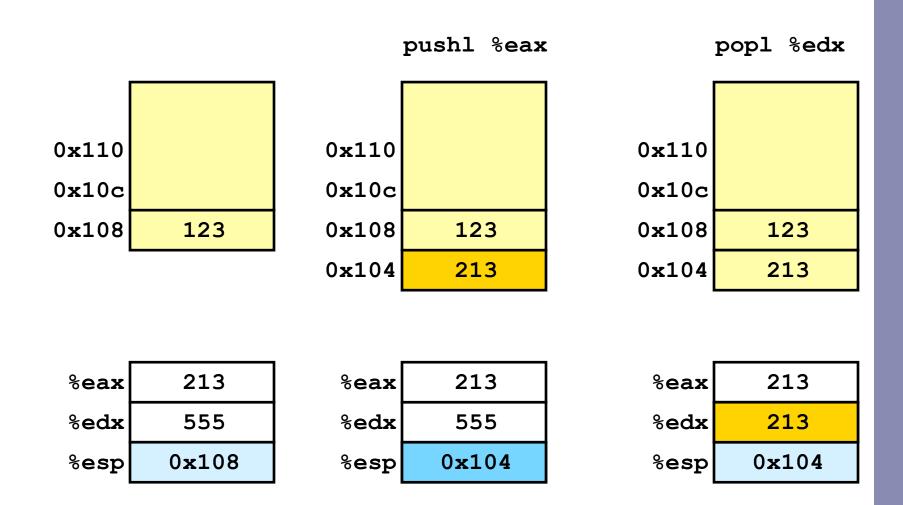

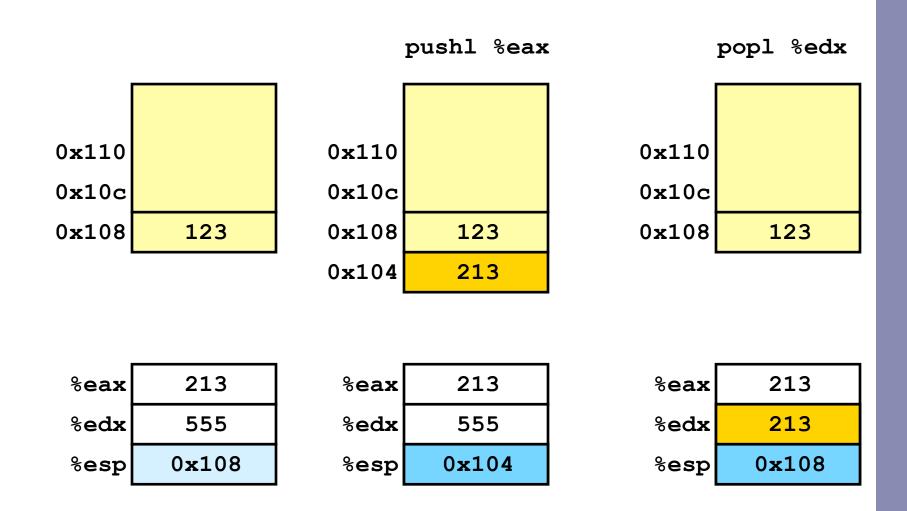

# Procedure control flow: call

- Use stack to support procedure call and return
- Procedure call
  - call label Push return address on stack; Jump to label
  - call \*Operand Indirect call/jump
- Return address value
  - Address of instruction immediately following call
  - Example from disassembly
    - 804854e: e8 3d 06 00 00 call 8048b90 <main>
    - 8048553: 50 pushl %eax
      - Return address = 0x8048553

# Procedure control flow: return

#### Procedure return

#### - leave Prepare stack for return; equivalent to

- movl %ebp, %esp
- popl %ebp
- ret Pop address from stack; Jump to address (after stack is ready)

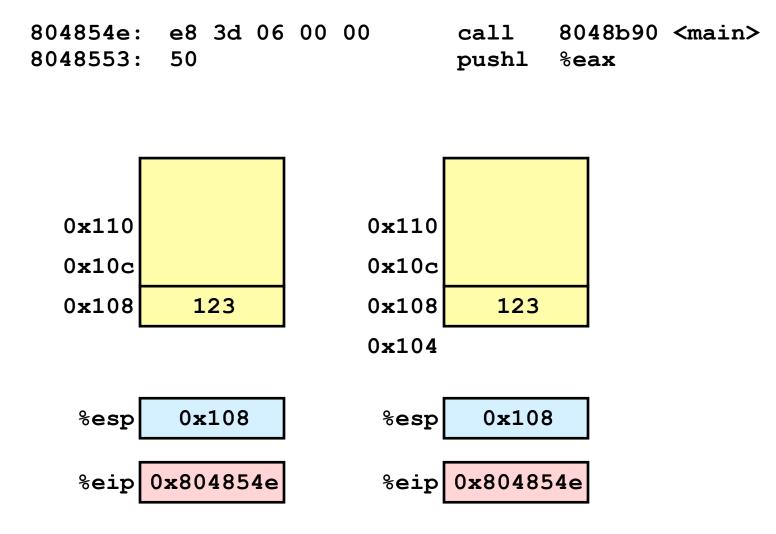

%eip is program counter

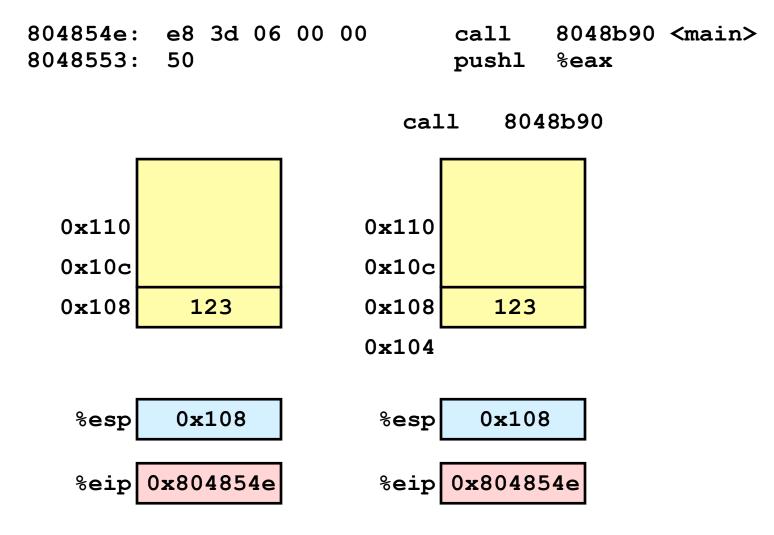

%eip is program counter

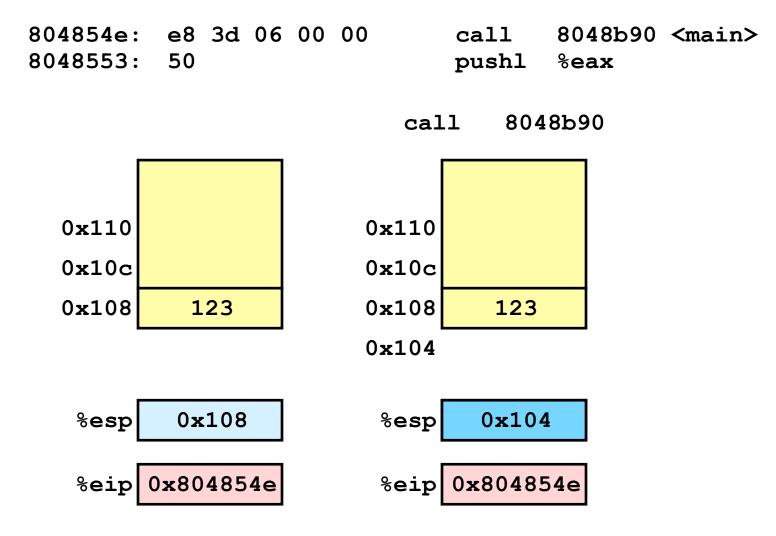

%eip is program counter

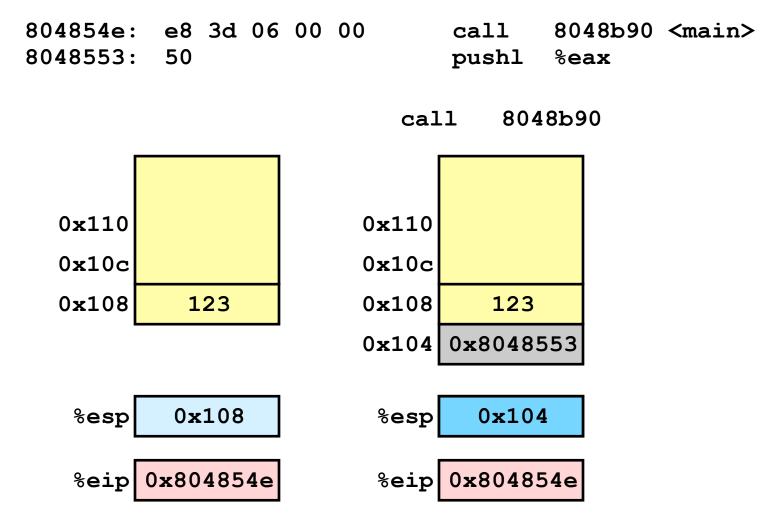

%eip is program counter

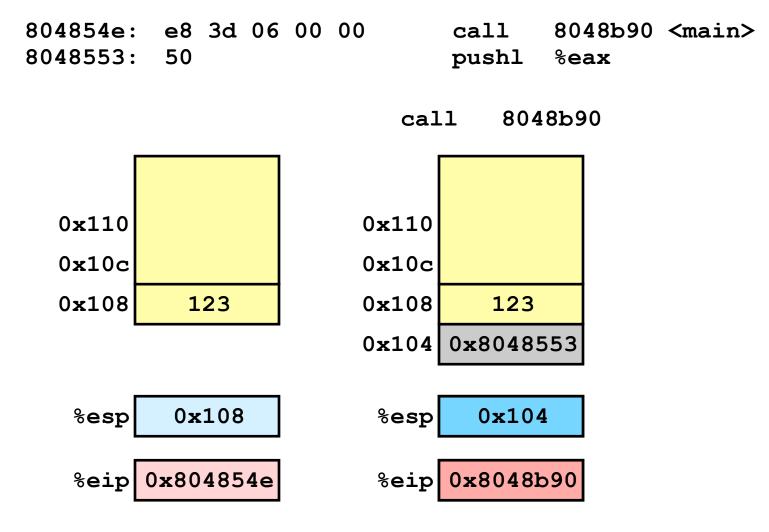

%eip is program counter

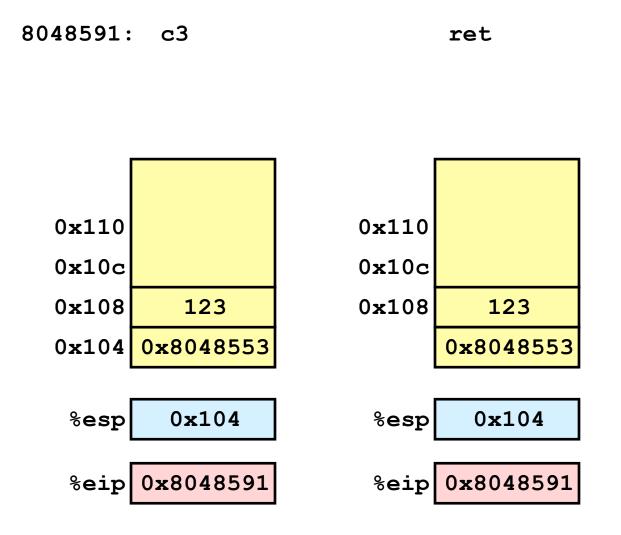

%eip is program counter

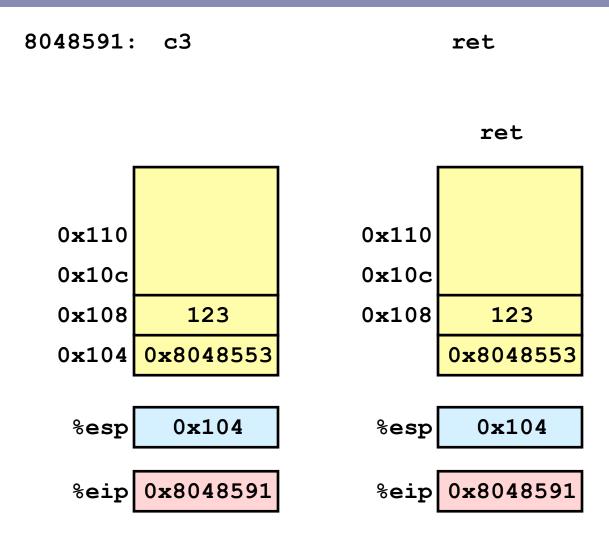

%eip is program counter

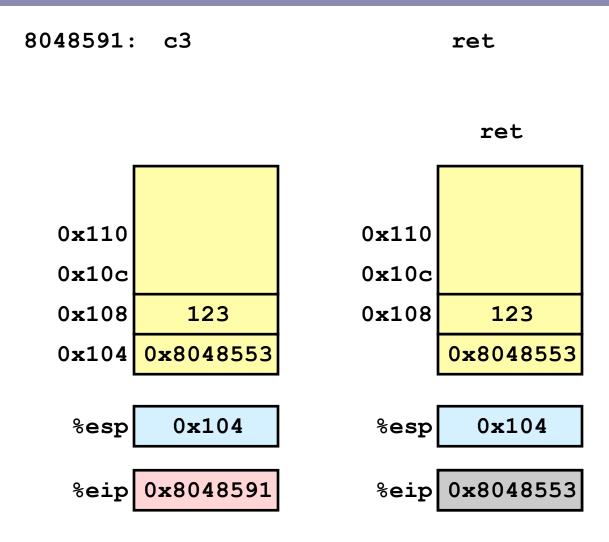

%eip is program counter

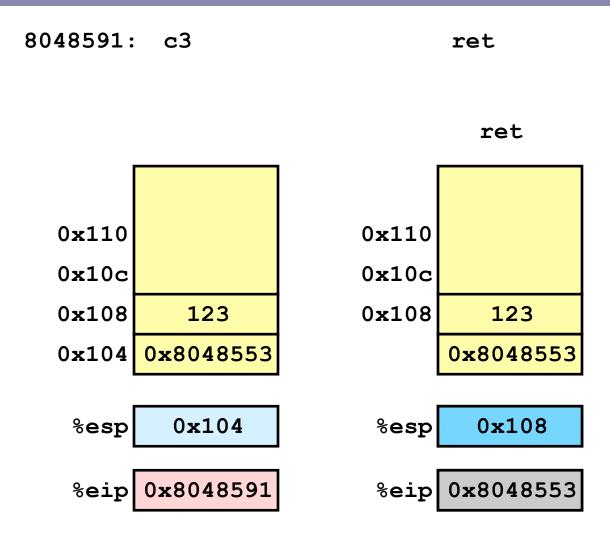

%eip is program counter

# Stack-based languages

- Languages that support recursion
  - e.g., C, Pascal, Java
  - Code must be "reentrant"
    - Multiple simultaneous instantiations of single procedure
  - Need some place to store state of each instantiation
    - Arguments
    - Local variables
    - Return pointer
- Stack discipline
  - State for given procedure needed for limited time
    - From when called to when return
  - Callee returns before caller does
- Stack allocated in *frames*
  - state for single procedure instantiation

# Call chain example

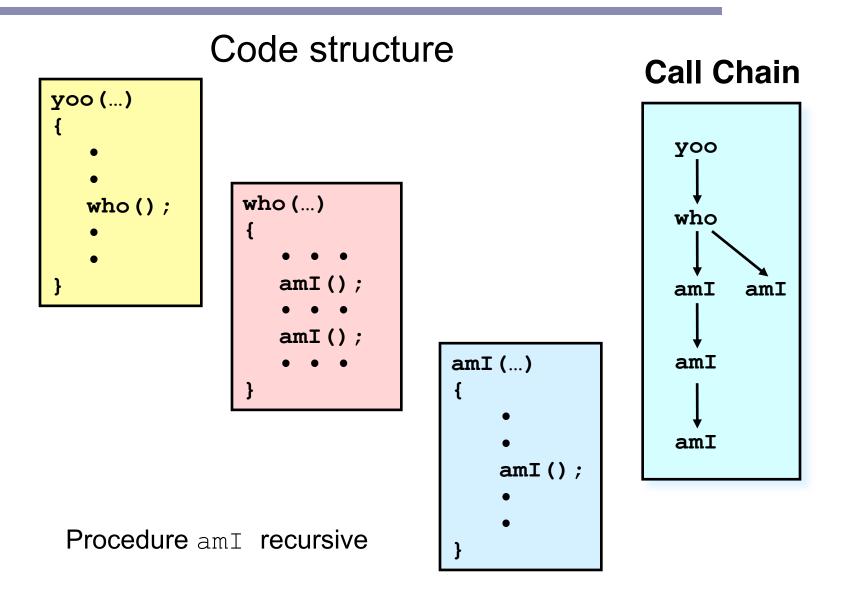

# Stack frames

| <ul> <li>Contents         <ul> <li>Local variables</li> <li>Return information</li> <li>Temporary space</li> </ul> </li> <li>Management         <ul> <li>Space allocated when enter procedure</li> </ul> </li> </ul> | whoamI           |
|----------------------------------------------------------------------------------------------------|------------------|
| <ul> <li>"Set-up" code</li> </ul>                                                                                                    | Frame<br>Pointer |
| <ul> <li>Deallocated when return</li> </ul>                                                                                                    | %ebp→            |
| <ul> <li>"Finish" code</li> </ul>                                                                                                    | proc<br>Stack    |
| <ul> <li>Pointers</li> </ul>                                                                                                    | Pointer 🔨        |
| – Stack pointer %esp indicates                                                                                                    | %esp             |
| stack top                                                                                                    | Stack<br>"Top"   |
| <ul> <li>Frame pointer %ebp indicates<br/>start of current frame</li> </ul>                                                                                                    | iop              |

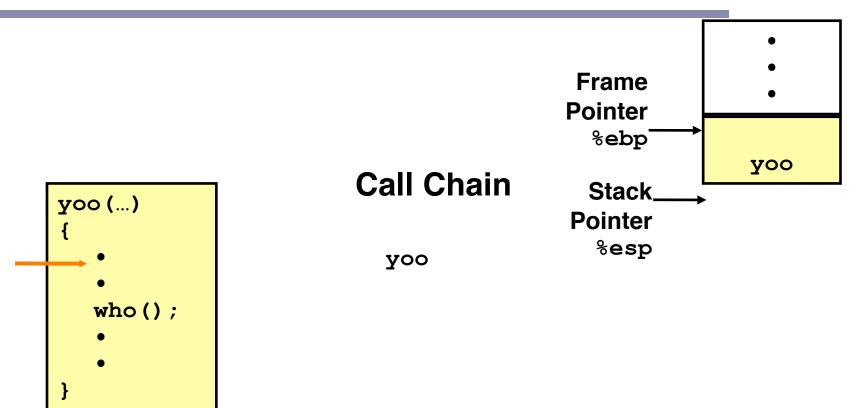

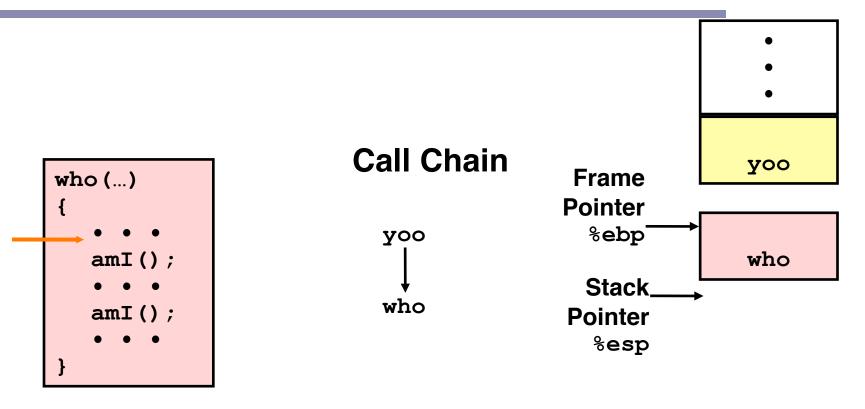

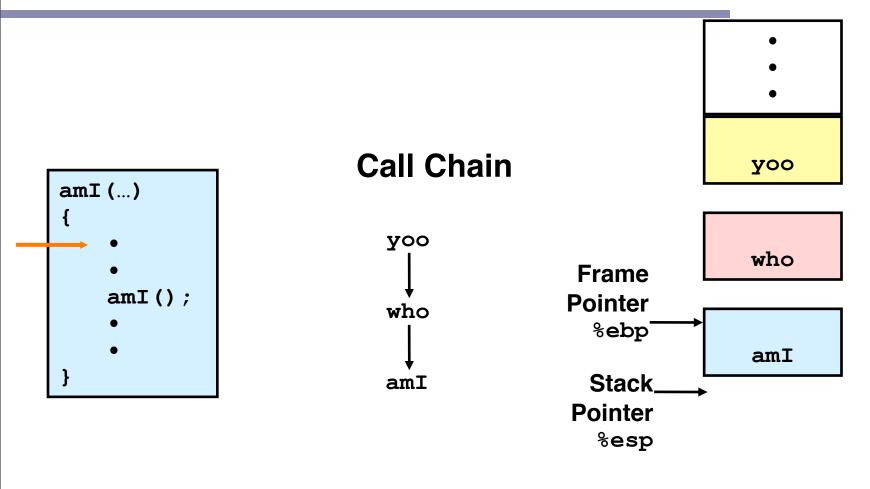

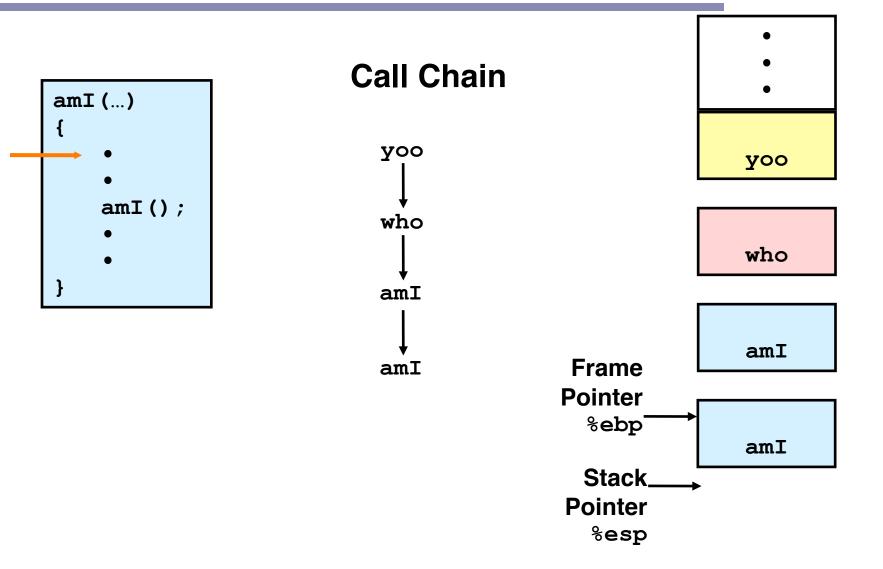

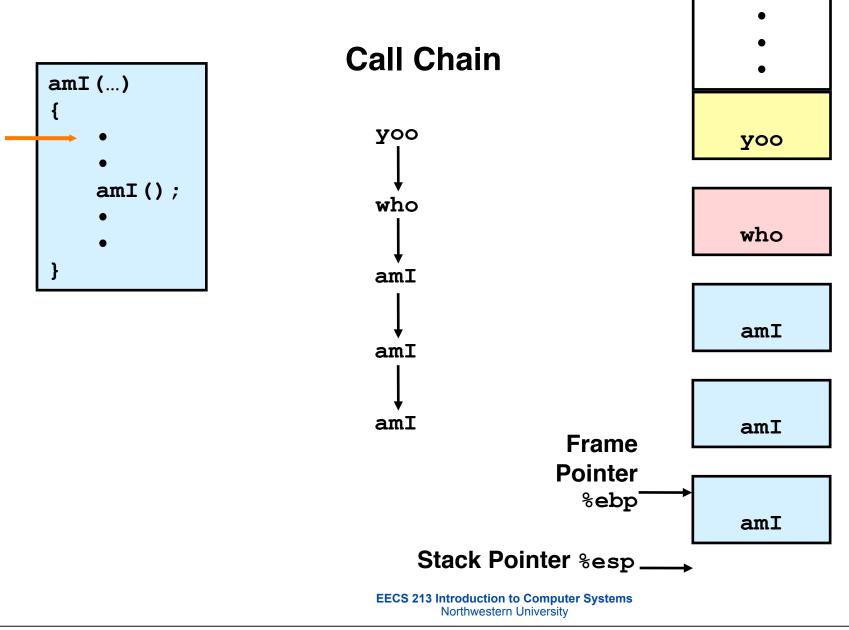

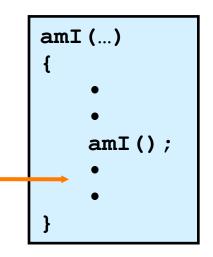

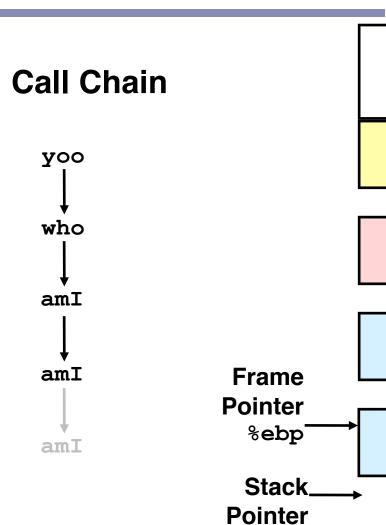

yoo

who

amI

amI

%esp

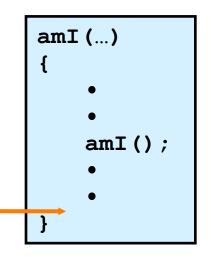

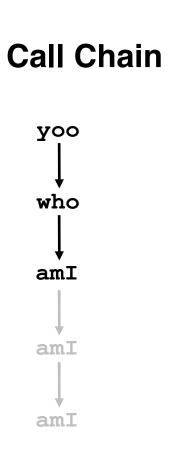

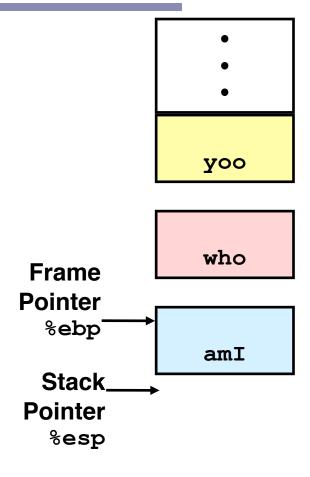

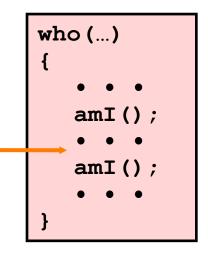

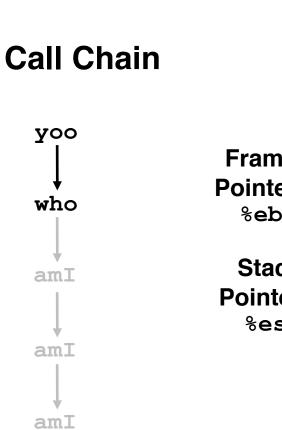

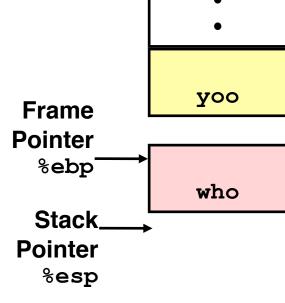

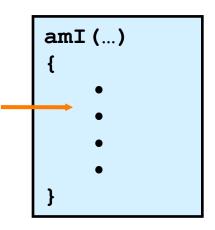

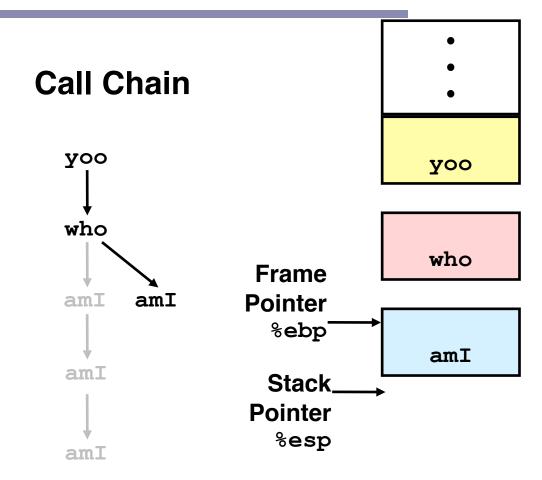

#### Stack operation

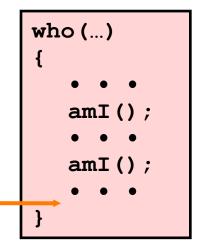

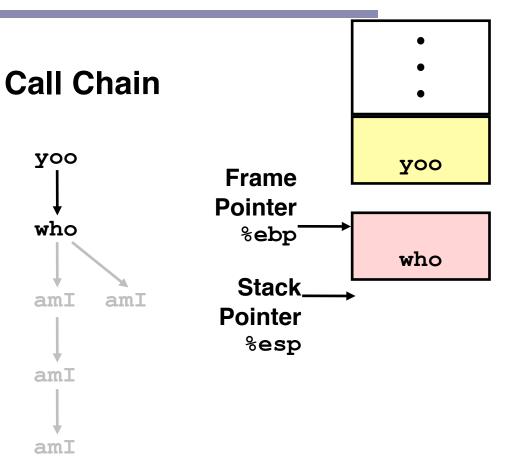

#### Stack operation

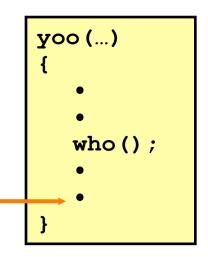

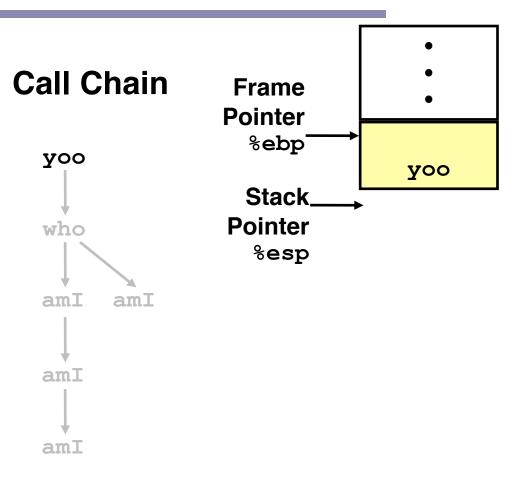

# IA32/Linux stack frame

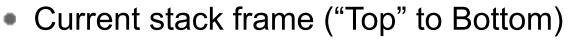

- Parameters for function about to call
  - "Argument build"
- Local variables
  - If can't keep in registers
- Saved register context
- Old frame pointer
- Caller stack frame
  - Return address
    - Pushed by call instruction
  - Arguments for this call

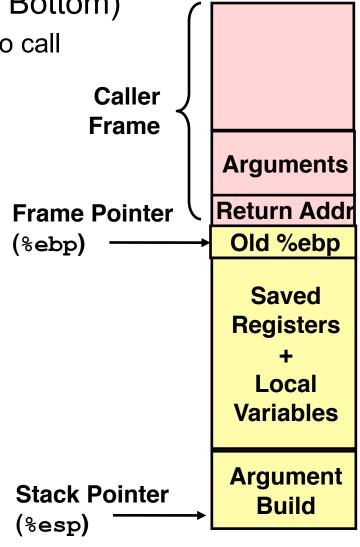

## **Revisiting swap**

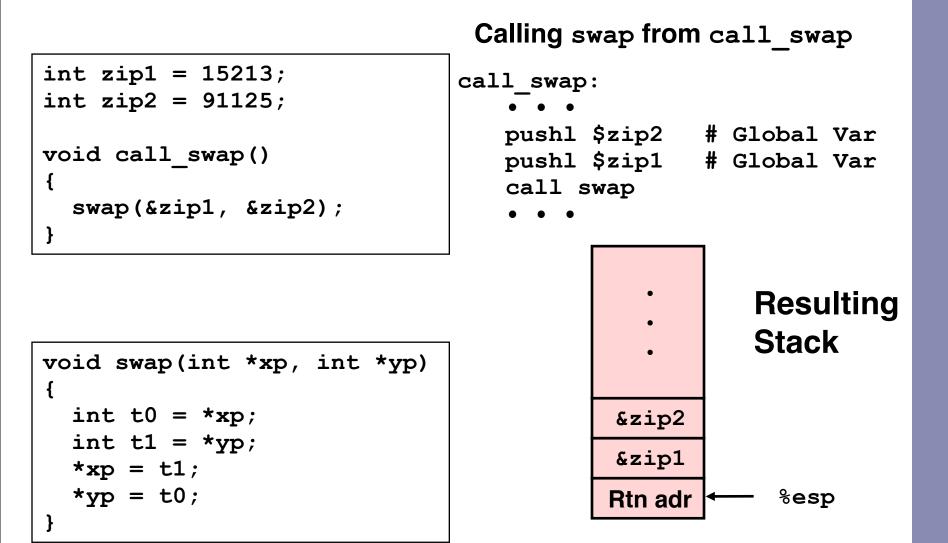

## **Revisiting swap**

```
void swap(int *xp, int *yp)
{
    int t0 = *xp;
    int t1 = *yp;
    *xp = t1;
    *yp = t0;
}
```

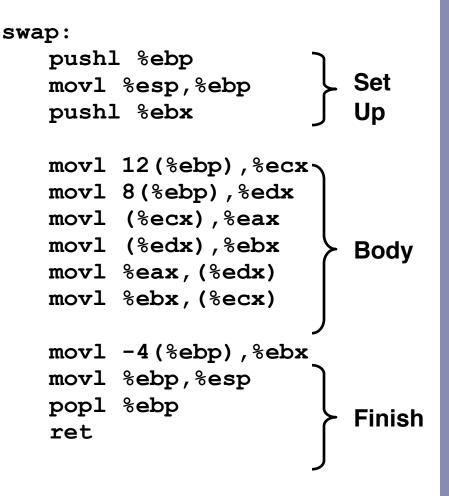

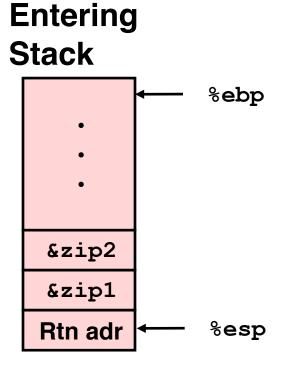

Resulting Stack

swap:

pushl %ebp
movl %esp,%ebp
pushl %ebx

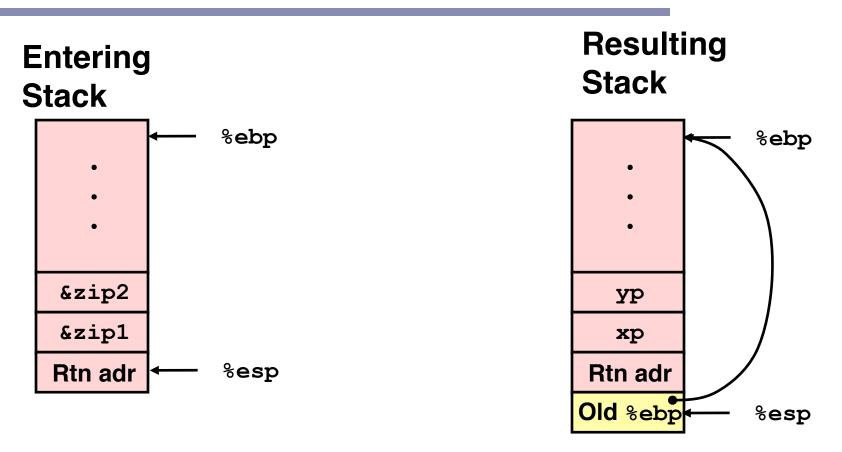

#### swap:

pushl %ebp
movl %esp,%ebp
pushl %ebx

EECS 213 Introduction to Computer Systems Northwestern University 28

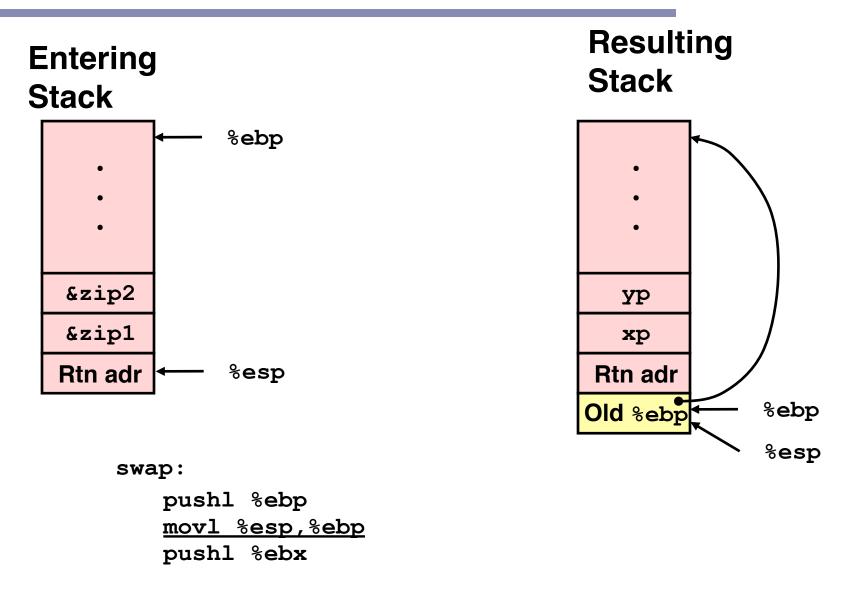

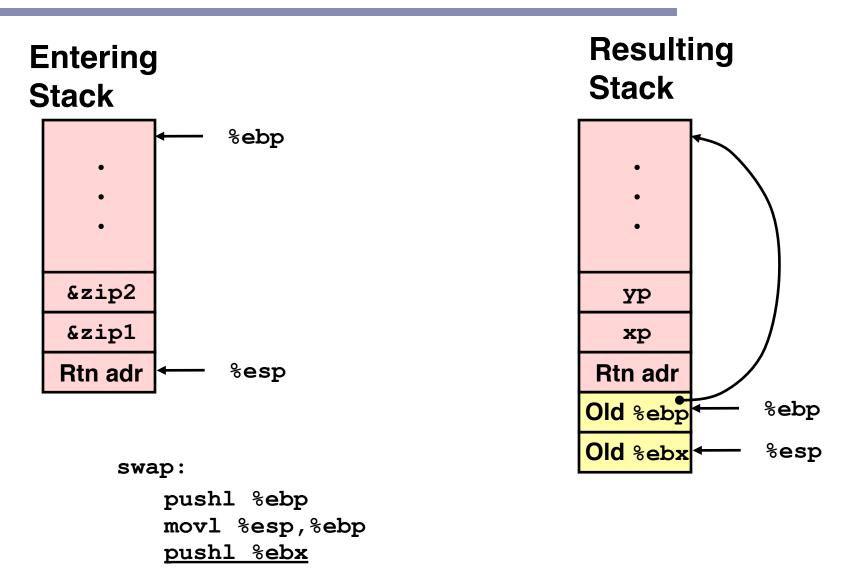

#### Effect of swap setup

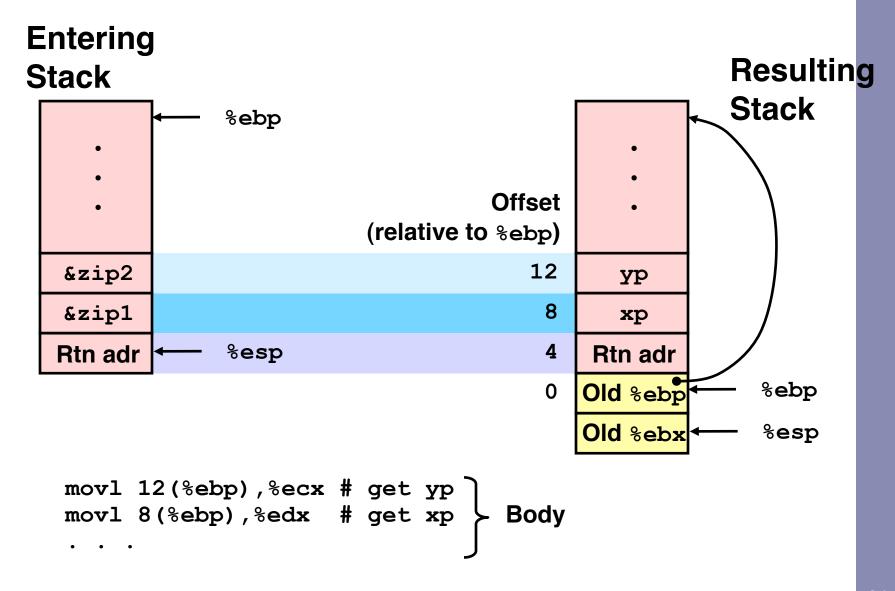

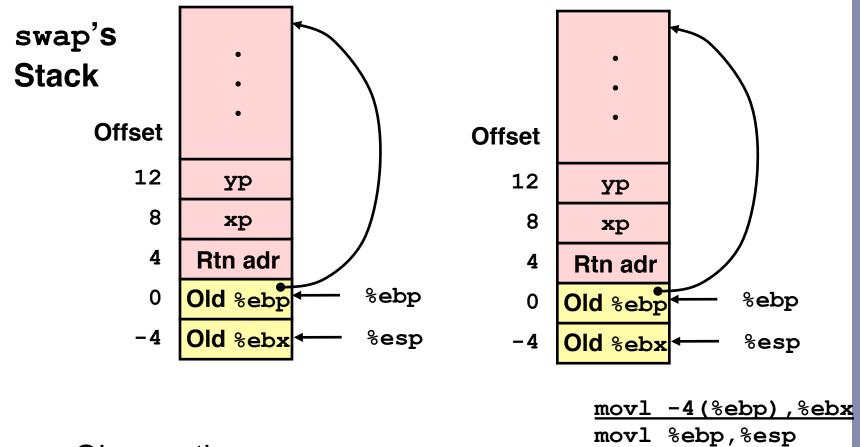

- Observation
  - Saved & restored register %ebx

popl %ebp

ret

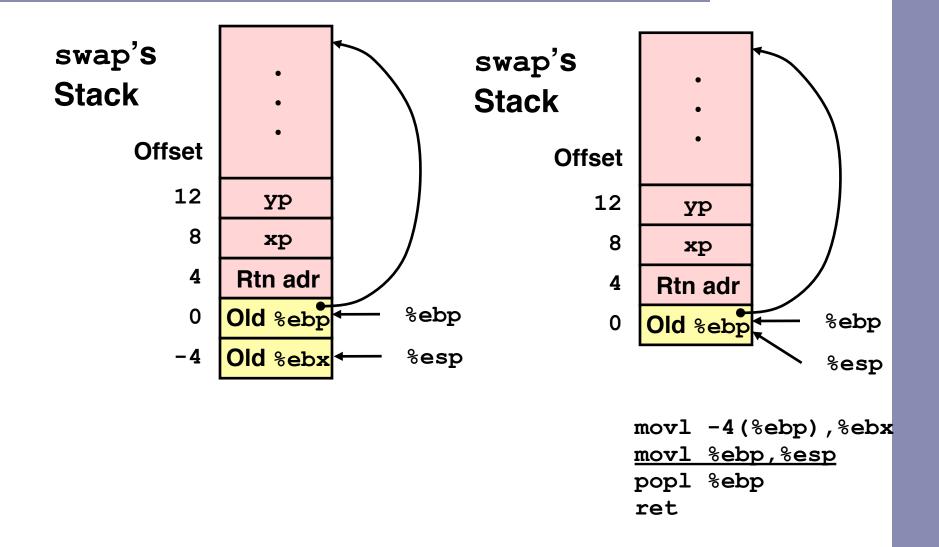

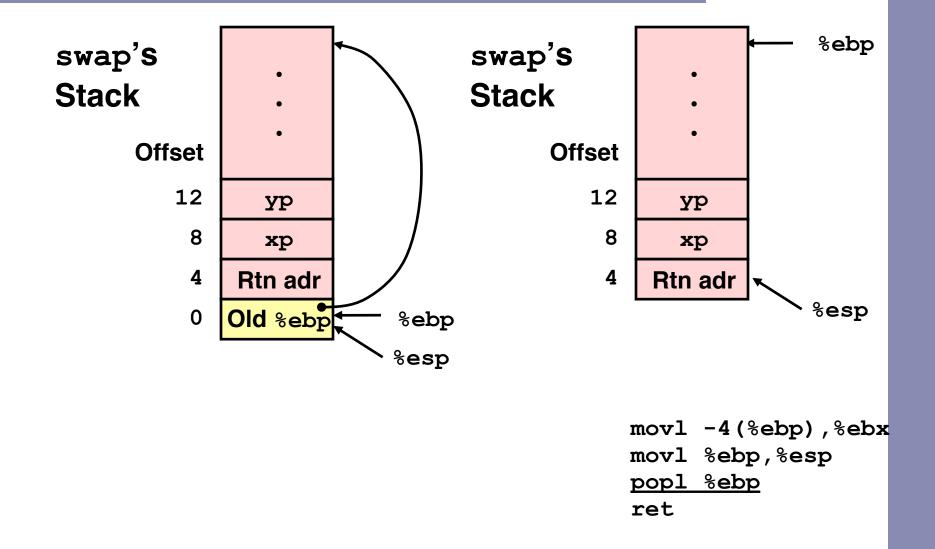

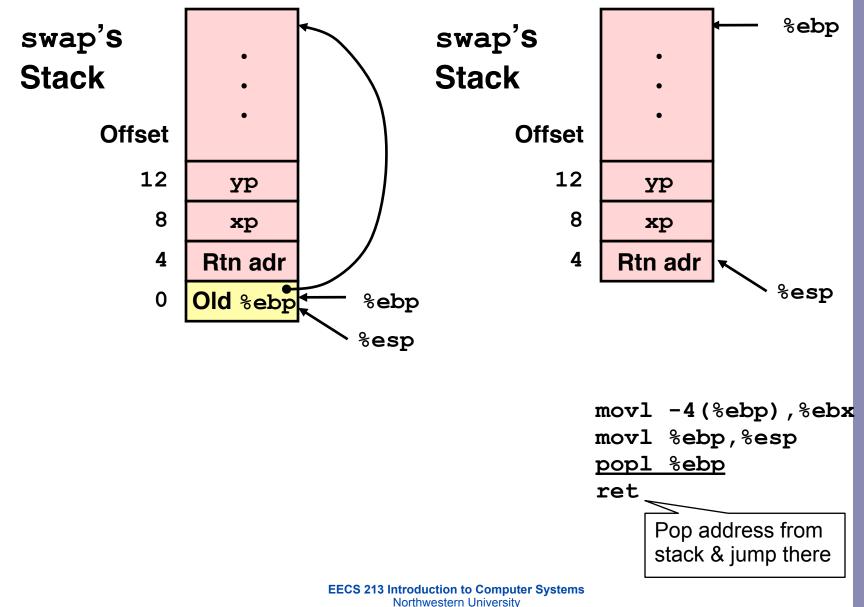

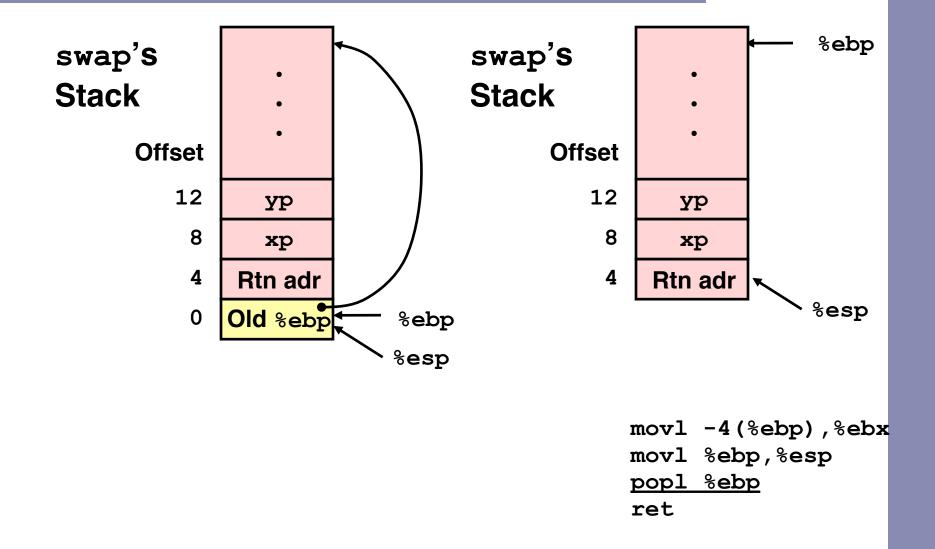

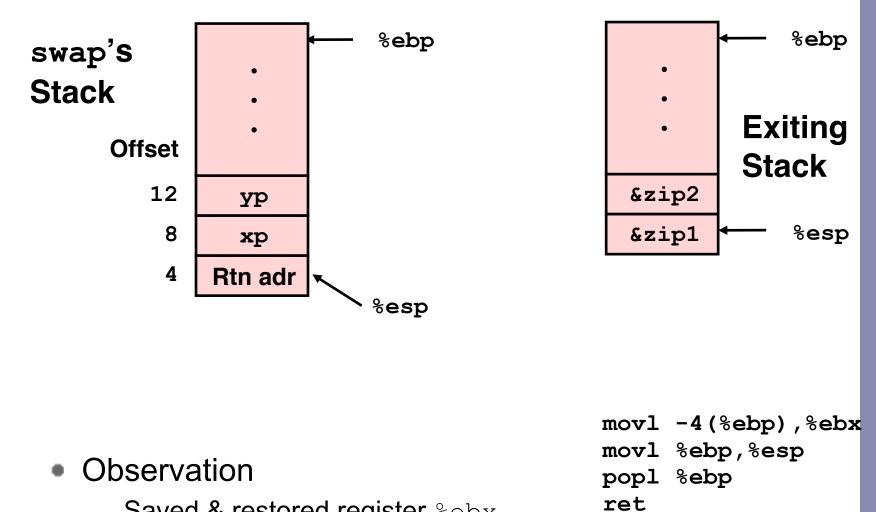

- Saved & restored register %ebx
- Didn't do so for %eax, %ecx, or %edx

## **Register saving conventions**

- When procedure yoo calls who:
  - yoo is the caller, who is the callee
- Can register be used for temporary storage?

| уоо:               |
|--------------------|
| • • •              |
| movl \$15213, %edx |
| call who           |
| addl %edx, %eax    |
| • • •              |
| ret                |

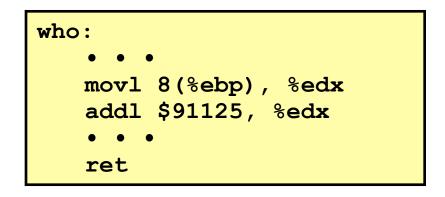

- Contents of register %edx overwritten by who

## **Register saving conventions**

- When procedure yoo calls who:
  - yoo is the caller, who is the callee
- Can register be used for temporary storage?
- Conventions
  - "Caller Save"
    - Caller saves temporary in its frame before calling
  - "Callee Save"
    - Callee saves temporary in its frame before using

## IA32/Linux register usage

- Integer registers
  - Two have special uses
    - %ebp, %esp
  - Three managed as callee-save
    - %ebx,%esi,%edi
    - Old values saved on stack prior to using
  - Three managed as caller-save

%eax, %edx, %ecx

- Do what you please, but expect any callee to do so, as well
- Register %eax also stores returned value

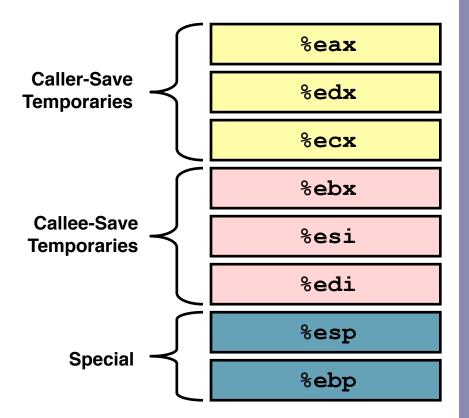

#### **Recursive factorial**

```
int rfact(int x)
{
    int rval;
    if (x <= 1)
        return 1;
    rval = rfact(x-1);
    return rval * x;
}</pre>
```

#### Registers

- %eax used without first saving
- %ebx used, but save at beginning & restore at end

```
.globl rfact
     .type rfact,@function
rfact:
     pushl %ebp
     movl %esp,%ebp
     pushl %ebx
     movl 8(%ebp),%ebx
     cmpl $1,%ebx
     ile .L78
     leal -1(%ebx),%eax
     pushl %eax
     call rfact
     imull %ebx,%eax
     jmp .L79
     .align 4
. 1.78:
     movl $1,%eax
.L79:
     movl -4(%ebp),%ebx
     movl %ebp,%esp
     popl %ebp
     ret
```

#### **Recursive factorial**

```
int rfact(int x)
{
    int rval;
    if (x <= 1)
        return 1;
    rval = rfact(x-1);
    return rval * x;
}</pre>
```

#### Registers

- %eax used without first saving
- %ebx used, but save at beginning & restore at end

```
.globl rfact
     .type rfact,@function
rfact:
     pushl %ebp
     movl %esp,%ebp
     pushl %ebx
     movl 8(%ebp),%ebx
     cmpl $1,%ebx
     ile .L78
     leal -1(%ebx),%eax
     pushl %eax
     call rfact
     imull %ebx,%eax
     jmp .L79
     .align 4
. 1.78:
     movl $1, %eax
.L79:
     movl -4(%ebp),%ebx
     movl %ebp,%esp
     popl %ebp
     ret
```

#### **Recursive factorial**

```
int rfact(int x)
{
    int rval;
    if (x <= 1)
        return 1;
    rval = rfact(x-1);
    return rval * x;
}</pre>
```

#### Registers

- %eax used without first saving
- %ebx used, but save at beginning & restore at end

```
.globl rfact
     .type rfact,@function
rfact:
     pushl %ebp
     movl %esp,%ebp
     pushl %ebx
     movl 8(%ebp),%ebx
     cmpl $1,%ebx
     ile .L78
     leal -1(%ebx),%eax
     pushl %eax
     call rfact
     imull %ebx,%eax
     jmp .L79
     .align 4
. 1.78:
     movl $1, %eax
.L79:
     movl -4(%ebp),%ebx
     movl %ebp,%esp
     popl %ebp
     ret
```

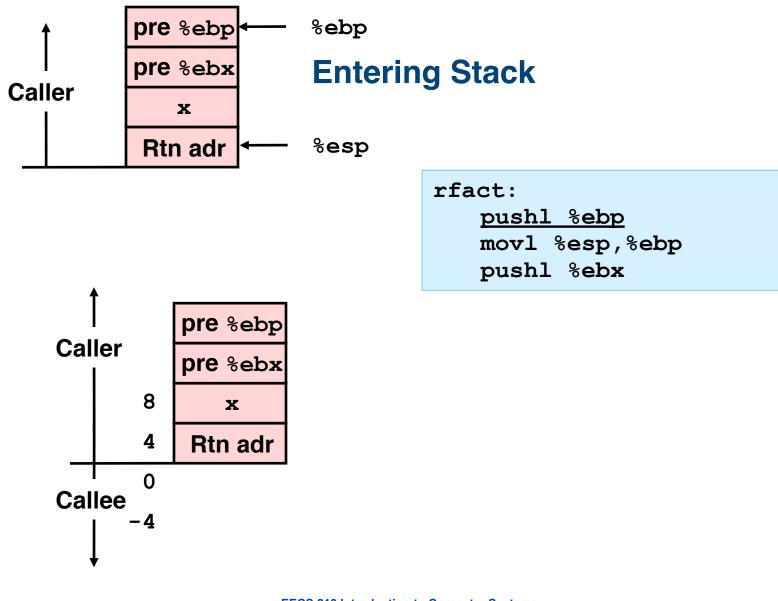

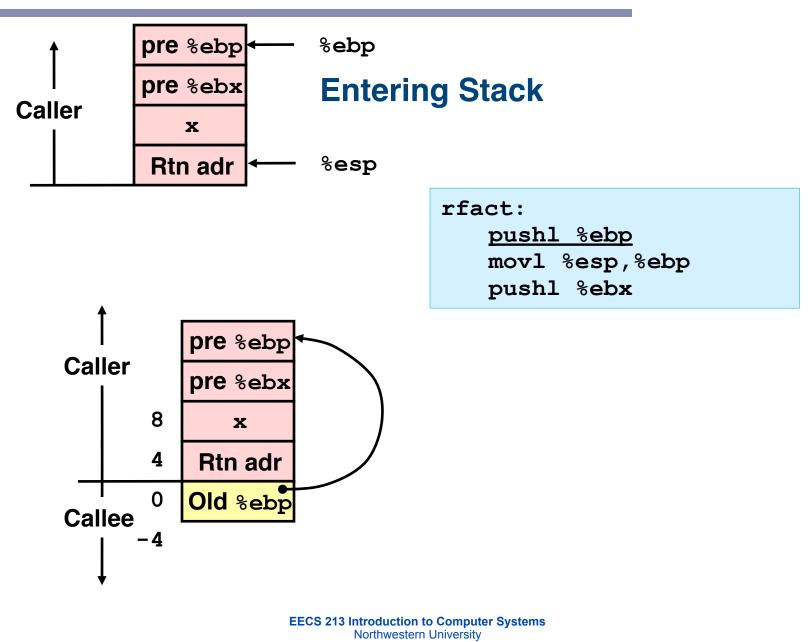

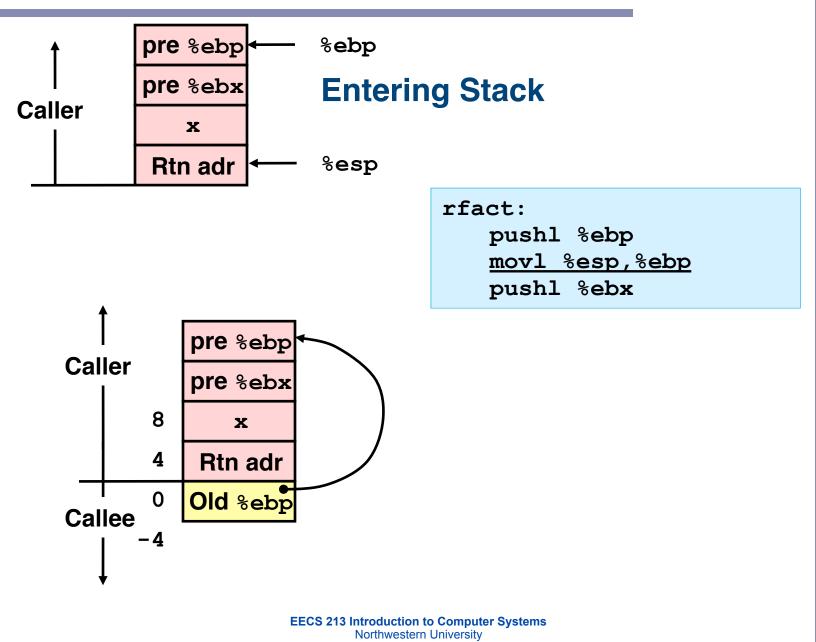

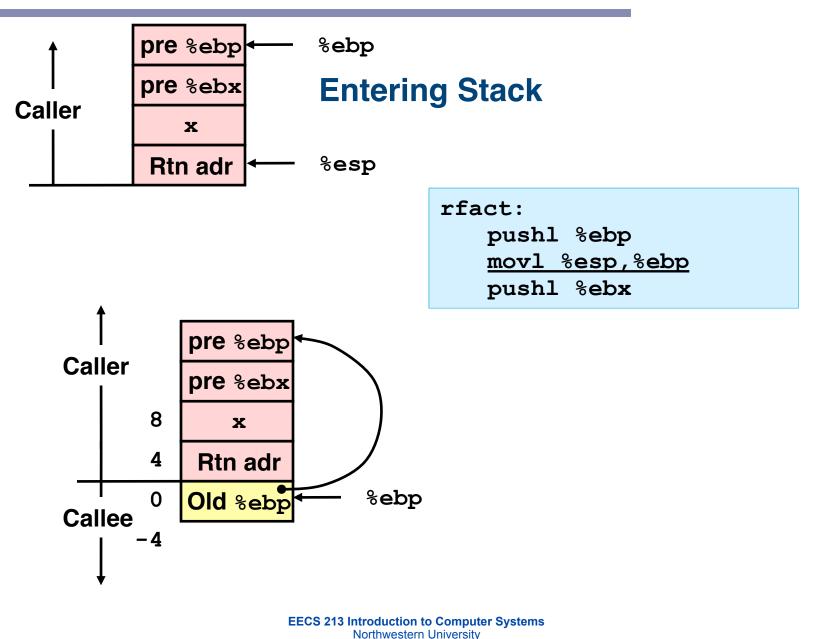

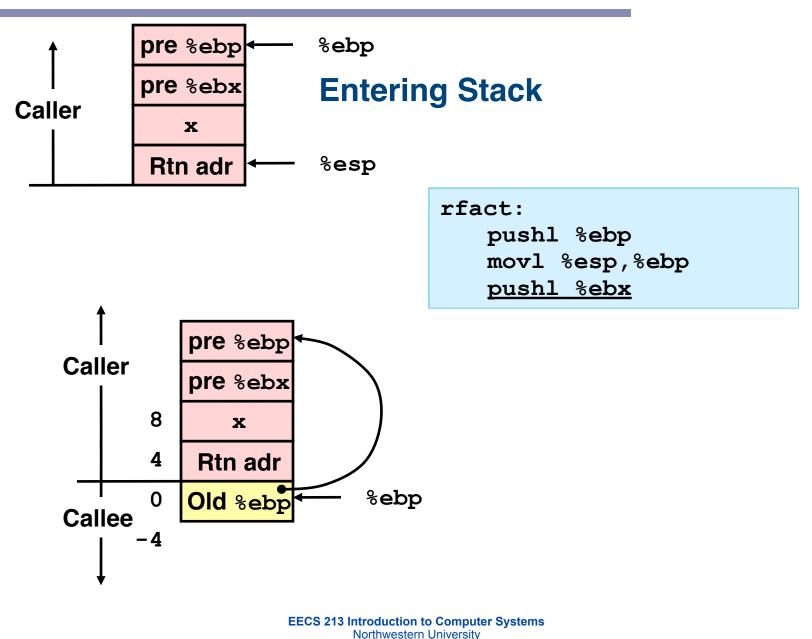

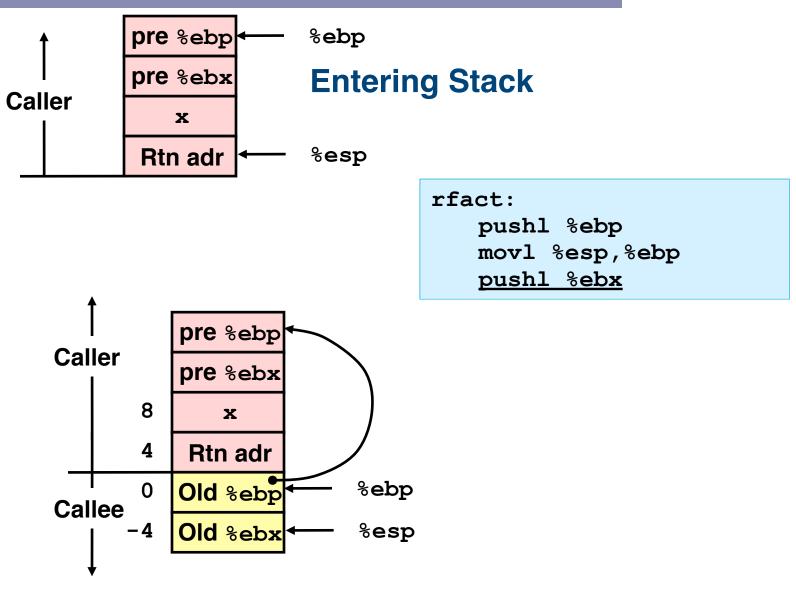

EECS 213 Introduction to Computer Systems Northwestern University

## Rfact body

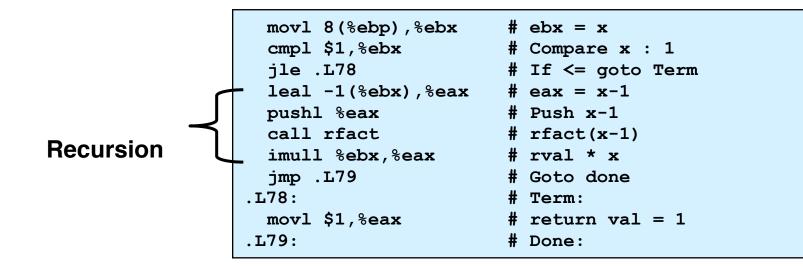

#### Registers

%ebx Stored value of x

%eax

- Temporary value of x-1
- Returned value from rfact(x-1)
- Returned value from this call

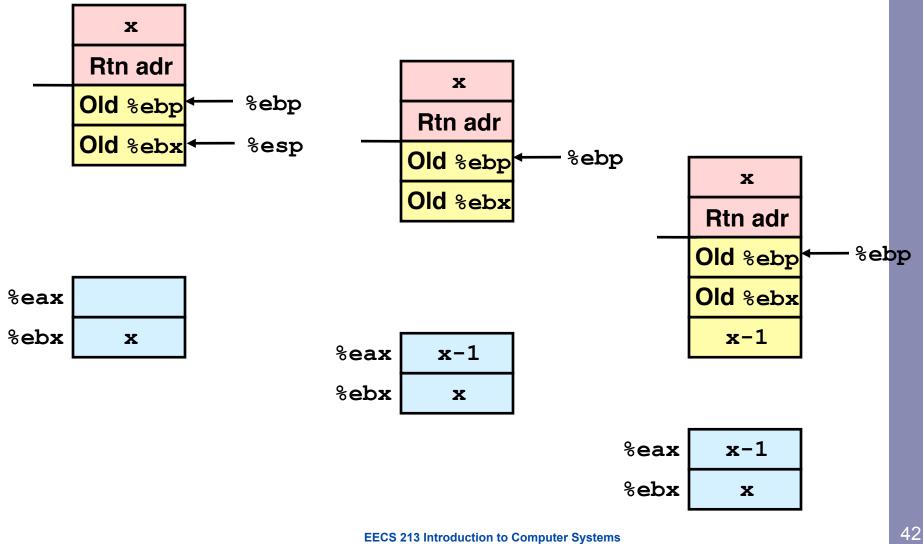

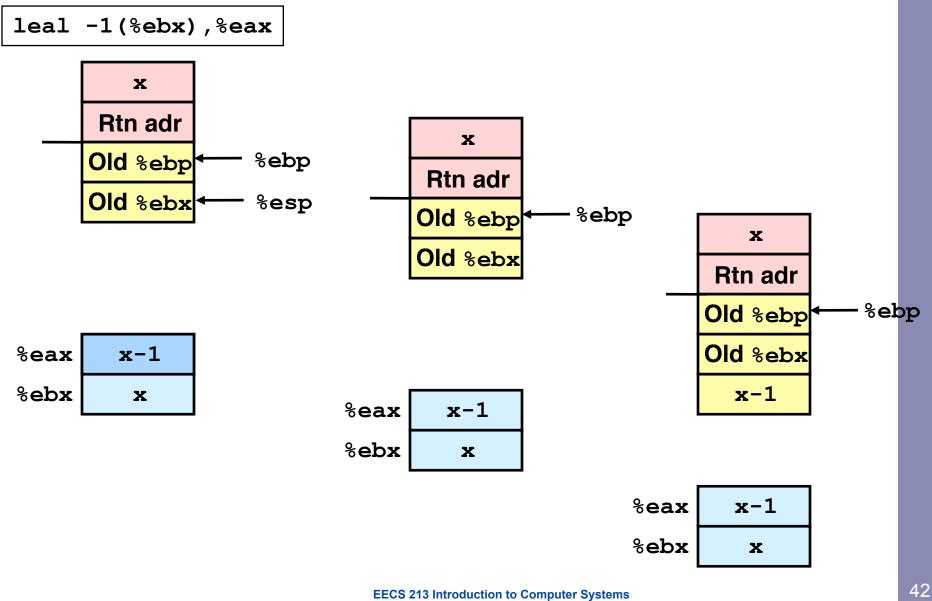

Northwestern University

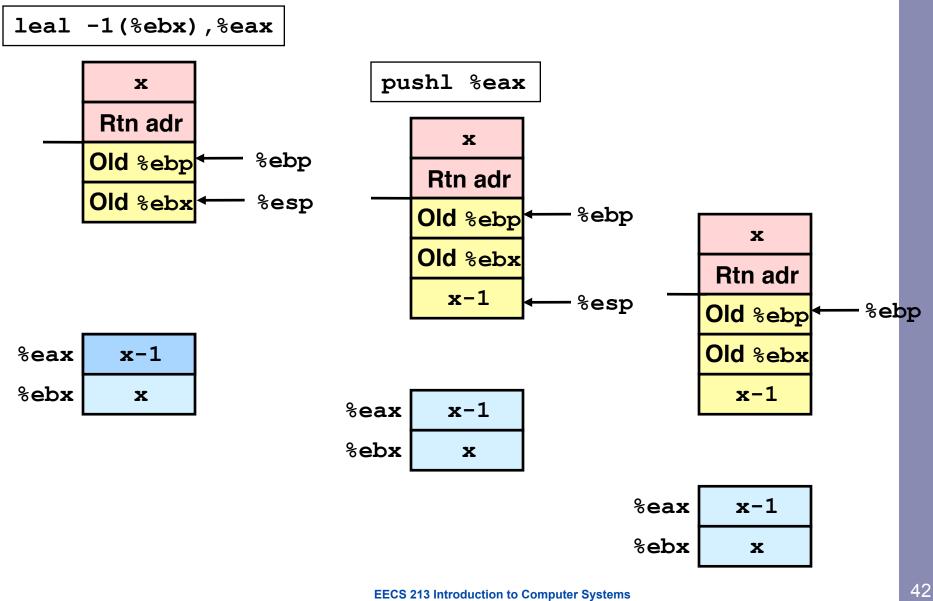

Northwestern University

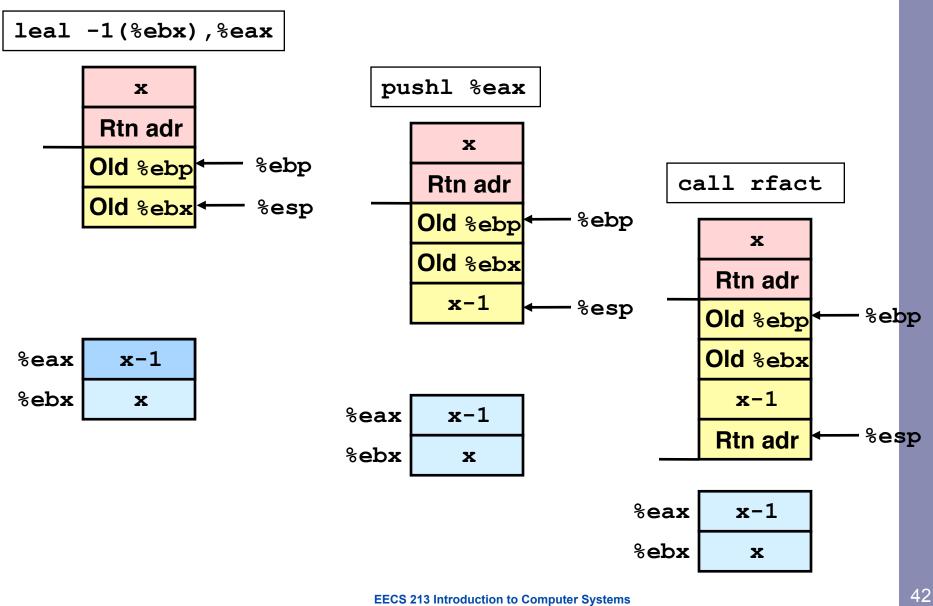

Northwestern University

#### **Return from Call**

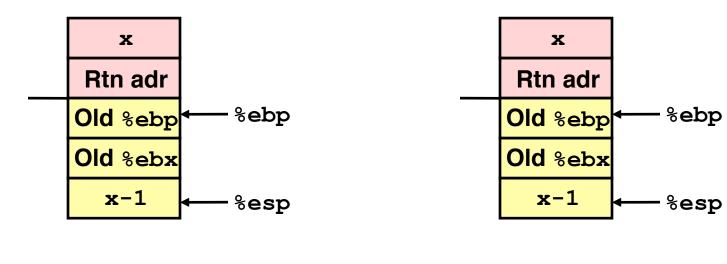

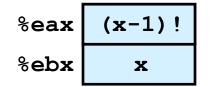

| %eax         | (x-1)! |  |
|--------------|--------|--|
| % <b>ebx</b> | x      |  |

#### Assume that rfact(x-1) returns (x-1)! in register %eax

EECS 213 Introduction to Computer Systems Northwestern University

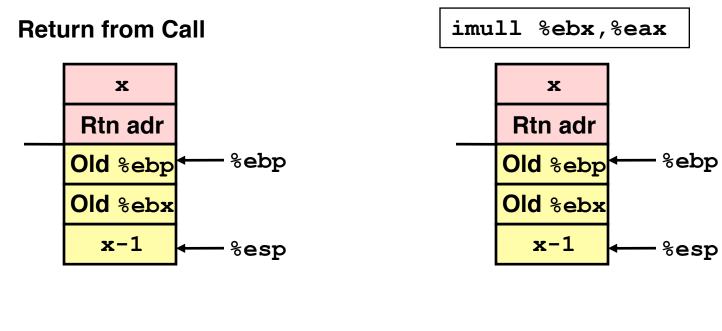

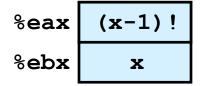

| %eax | x! |
|------|----|
| %ebx | x  |

#### Assume that rfact(x-1) returns (x-1)! in register %eax

EECS 213 Introduction to Computer Systems Northwestern University

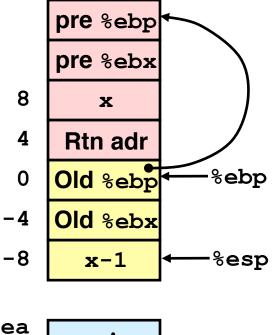

| movl | -4(%ebp),%ebx |
|------|---------------|
| movl | %ebp,%esp     |
| popl | %ebp          |
| ret  |               |

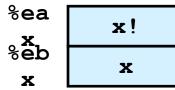

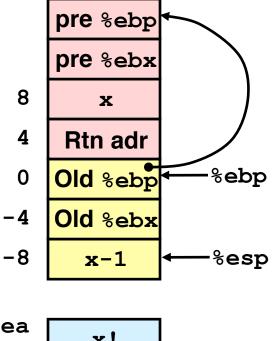

| movl | -4(%ebp),%ebx |
|------|---------------|
| movl | %ebp,%esp     |
| popl | %ebp          |
| ret  |               |
|      |               |

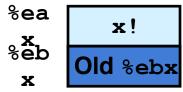

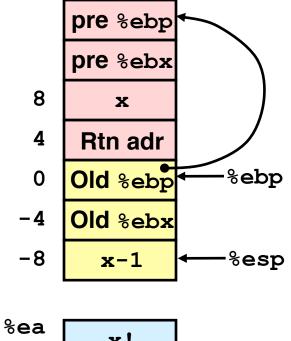

| x |
|---|
|   |
|   |
|   |
|   |

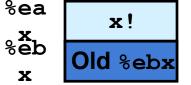

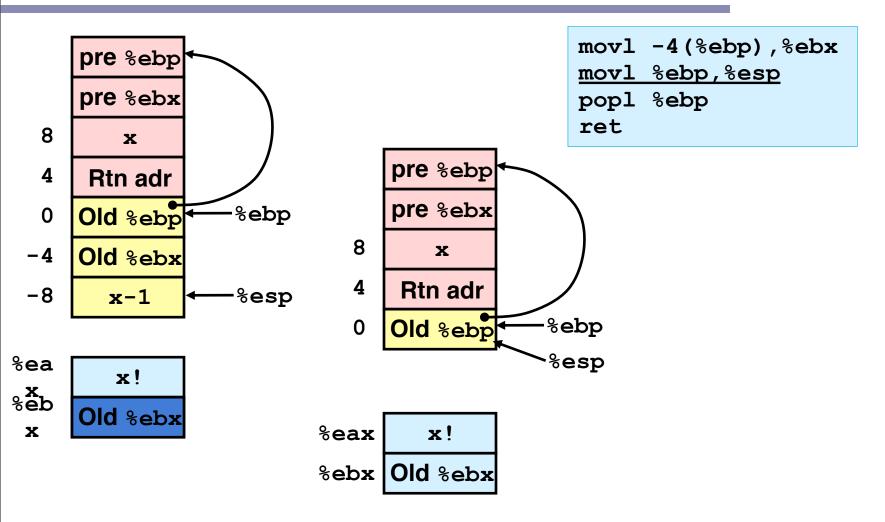

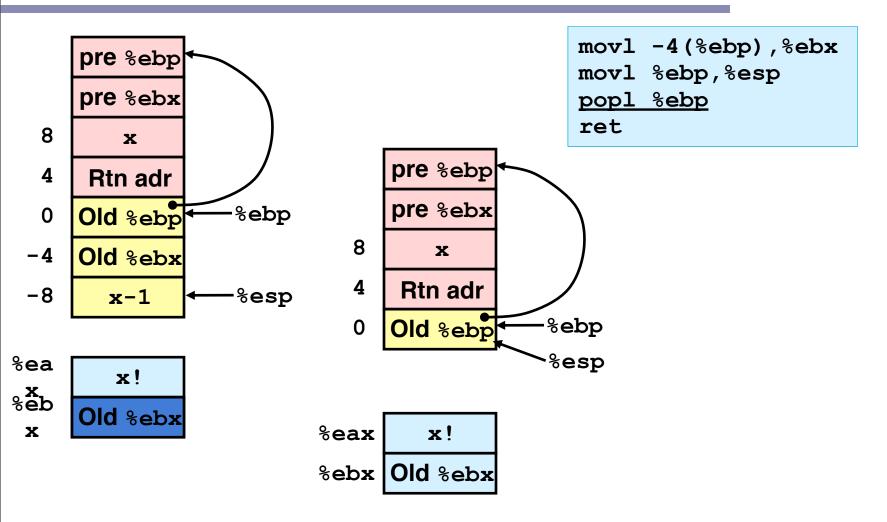

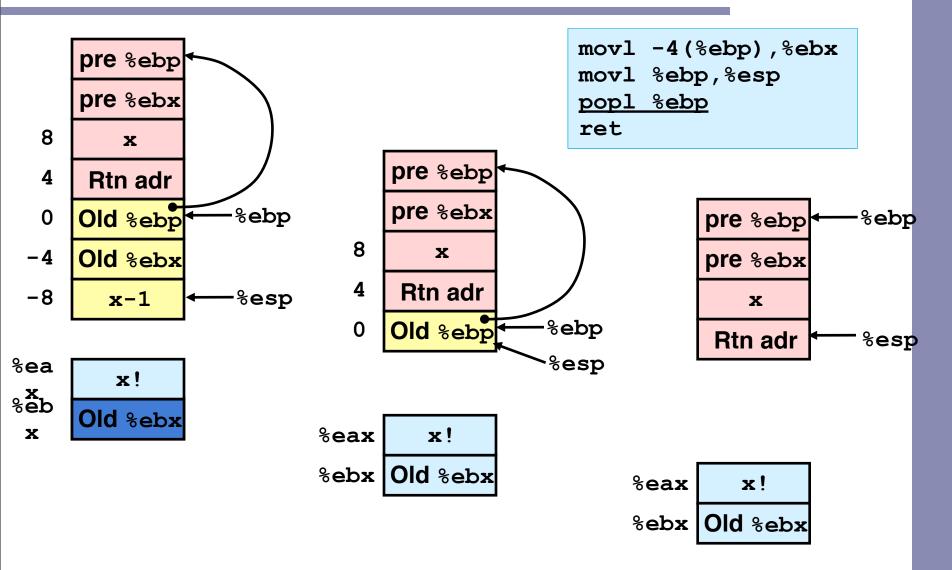

#### Checkpoint

#### Checkpoint

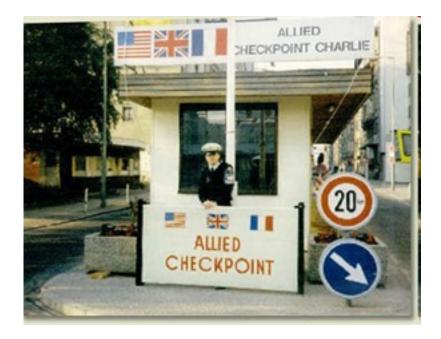

## Summary

- The stack makes recursion work
  - Private storage for each instance of procedure call
    - Instantiations don't clobber each other
    - Addressing of locals + arguments can be relative to stack positions
  - Can be managed by stack discipline
    - Procedures return in inverse order of calls
- IA32 Procedures combination of instructions + conventions
  - Call / Ret instructions
  - Register usage conventions
    - Caller / Callee save
    - %ebp and %esp
  - Stack frame organization conventions